# CMSC 330: Organization of Programming Languages

#### Strings, Slices, Vectors, HashMaps in Rust

CMSC 330 -Spring 2021

Copyright © 2018 Michael Hicks, the University of Maryland. Some material based on https://doc.rust-lang.org/book/second-edition/index.html

# *String* Representation

- Rust's *String* is a 3-tuple
	- A pointer to a byte array (interpreted as UTF-8)
	- A (current) length
	- $A$  (maximum) capacity Always: length  $\leq$  capacity

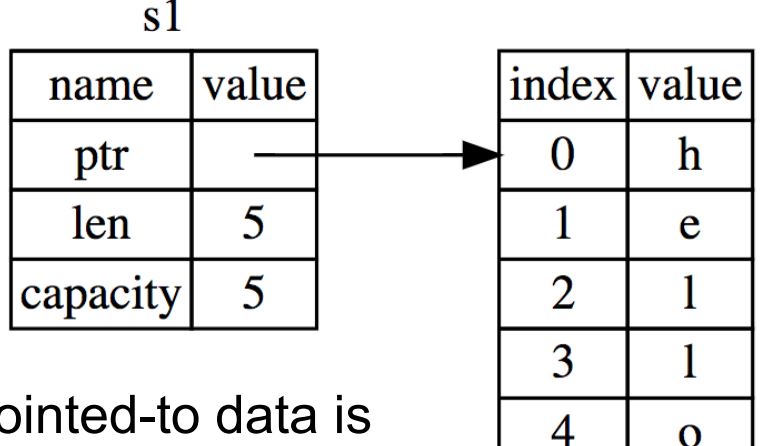

*String* pointed-to data is dropped when the owner is

# *String* Representation

- Rust's *String* is a 3-tuple
	- A pointer to a byte array (interpreted as UTF-8)
	- A (current) length
	- A (maximum) capacity
		- Always: length ≤ capacity

```
let mut s = String::new();
println!("{}", s.capacity());
for _ in 0..5 {
  s.push_str("hello");
  println!("{},{}", 
    s.len(),s.capacity());
}
                                       Prints
                                       \Omega5,5
                                       10,10
                                       15,20
                                       20,20
                                       25,40
                               Code
```
# UTF-8 and Rust Strings

- UTF-8 is a variable length character encoding
	- The first 128 characters (US-ASCII) need one byte
	- The next 1,920 characters need two bytes, which covers the remainder of almost all Latin-script alphabets, … up to 4 bytes
- You may not index a string directly; Rust stops you

– You could end up in the middle of a character!

*let s1 = String::from("hello"); let h = s1[0]; // rejected* 

### Slices: Motivation

- Suppose we want the first word of a string
- Here's how we might do it in OCaml

```
let first_word s =
  try
    let i = String.index s ' ' in
    String.sub s 0 i
  with Not_found -> s
```
- *String.sub* allocates new memory and copies the substring's contents
	- This is a waste (especially with a large string) if both *s* and its substring are to be treated as immutable

#### Slice: Shared Data, Separate Metadata

- What we want is to have both strings share the same underlying data
- Happily, Rust's containers permit a way to reference a portion of an object's contents
	- These are called slices

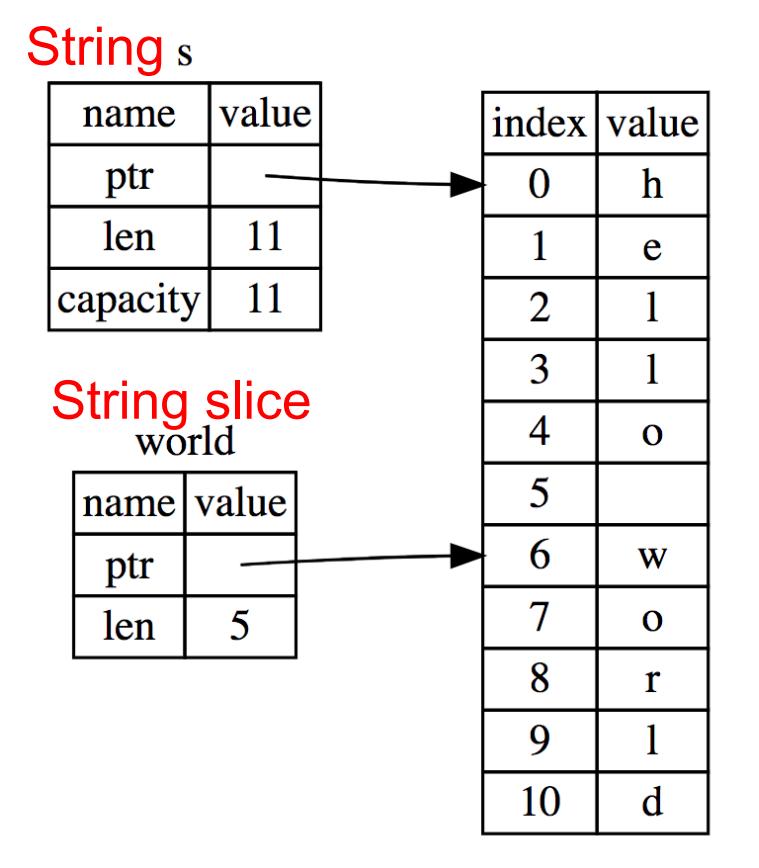

# String Slices in Rust

- If *s* is a *String*, then *&s[range]* is a string slice, where *range* can be as follows
	- *i..j* is the range from *i* to *j*, inclusive
	- *i..* is the range from *i* to the current length
	- *.*.j is the range from *0* to *j*
	- *..* is the range from *0* to the current length
- *&str* is the type of a *String* slice

# String Slice Example

• Here's *first* word in Rust, using slices:

```
pub fn first_word (s: &String) -> &str {
  for (i, item) in s.char_indices() {
    if item == ' ' {
      return &s[0..i];
    }
  }
  s.as_str() 
}
```
– If we used *s.as\_bytes()* we could end up examining one byte of a multi-byte character, due to the UTF-8 encoding

# String Slices and Ownership

- A *<i>sstr* slice borrows from the original string
	- Just like an immutable *String* reference
	- This prevents dangling pointers

*let mut s = String::from("hello world"); let word = first\_word(&s); //borrow s.clear(); // Error! Can't take mut ref*

• Recall borrowing rules:

*let b = &s[..]; let c = &s[..]; print!("{}{}", b, c);*

- Multiple immutable refs, or
- Only one mutable ref (no immut ones)

*let b = &mut s[..]; let c = &mut s[..]; //error print!("{}{}", b, c);*

```
let s = String::from("Rust is fun!");
let h = &s[0..4];
println!("{}",h);
```
A. Rust B. is C. fun! D. Type Error

```
let s = String::from("Rust is fun!");
let h = &s[0..4];
println!("{}",h);
```
A. Rust B. is C. fun! D. Type Error

# String Slices are (should be) the Default

• String literals are slices

*let s:&str = "hello world";*

- Variable *s* is *not* the owner of this string data
	- the compiler establishes a static owner to permit free immutable sharing
- *String*s *do* own their data; useful if you want to modify it
- Should use slices where possible
	- E.g., earlier example: *fn first\_word(s:&str) -> &str*
		- Can convert *String s* to a slice via *&s[..]*. Oftentimes, this coercion is done automatically (due to *Deref* trait)

# Useful String Operations

- *push\_str(&mut self, string: &str)*
	- *string* argument is a slice, so doesn't take ownership, while *self* is a mutable reference, implying it is the only one
- What's wrong with this example?

*let mut s = String::from("abc"); let (a, b) = (s.push\_str("def"), s.push\_str("ghi"));*

- Compiler complains
	- cannot borrow *s* as mutable more than once at a time
- How to fix? Put *push\_str* calls in separate *let*s
- Reference: https://doc.rust-lang.org/book/ch08-02-strings.html https://doc.rust-lang.org/std/string/struct.String.html

#### Quiz 2: What is the output?

```
let mut s1 = String::from("Hello");
let s2 = " World";
s1.push_str(s2);
print!("{}",s2);
```
- A. World
- B. Hello World
- C. Error because s2 transferred the ownership

#### Quiz 2: What is the output?

```
let mut s1 = String::from("Hello");
let s2 = " World";
s1.push_str(s2);
print!("{}",s2);
```
A. World. **push\_str()** function does not take the ownership of the parameter

- B. Hello World
- C. Error because s2 transferred the ownership

### Quiz 3: What is the output?

```
let s1 = String::from("CMSC");
let s3; //deferred init
{
    let s2 = String::from("330");
   s3 = s1+&s2;
}
print!("{}",s3);
print!("{}",s1);
    A. CMSC330
    B. CMSC
    C. CMSC330CMSC
    D. Error.
```
#### Quiz 3: What is the output?

```
let s1 = String::from("CMSC");
let s3; //deferred init
{
    let s2 = String::from("330");
   s3 = s1+&s2;
}
print!("{}",s3);
print!("{}",s1);
    A. CMSC330
    B. CMSC
    C. CMSC330CMSC
    D. Error. s1 lost ownership
```
#### Vectors: Basics

• *Vec<T>* in Rust is *Arraylist<T>* in Java

*{ let mut v:Vec<i32> = Vec::new(); v.push(1); // adds 1 to v v.push("hi"); //error – v contains i32s let w = vec![1, 2, 3]; //vec! is a macro } // v,w and their elements dropped*

• Indexing can fail (panic) or return an *Option*

*let v = vec![1, 2, 3, 4, 5]; let third:&i32 = &v[2]; //panics if OOB let third:Option<&i32> = v.get(2); //None if OOB*

https://doc.rust-lang.org/book/second-edition/ch08-01-vectors.html

# Aside: Options

- *Option<T>* is an enumerated type, like an OCaml variant
	- *Some(v)* and *None* are possible values

```
let v = vec![1, 2, 3, 4, 5]; 
let third: Option<&i32> = v.get(2);
let z = 
  match third {
    Some(i) => Some(i+1), //matches here
    None => None
  };
```
- We'll see more about enumerated types later
	- For now, follow your nose

#### Vectors: Updates and Iteration

```
let mut a = vec![10, 20, 30, 40, 50]; 
{ let p = &mut a[1]; //mutable borrow
  *p = 2; //updates a[1]
}//ownership restored
println!("vector contains {:?}",&a);
```
- If we remove the *{}* block around the def of *p*, above, then the code fails
	- Not allowed to print via *a* while mutable borrow *p* is out
- Iterator variable can be mutable or immutable:

*let mut v = vec![100, 32, 57]; for i in &v { println!("{}", i); } for i in &mut v { \*i += 50; }*

# Vector and Strings

• Like *String*s, vectors can have slices

*let a = vec![10, 20, 30, 40, 50]; let b = &a[1..3]; //[20,30] let c = &b[1]; //30 println!("{}",c); //prints 30*

- *String*s implemented internally as a *Vec<u8>*
	- But: don't mess with the byte-level representation of UTF-8 strings.

# **HashMaps**

- *HashMap<K, V>* has the expected methods (roughly see manual for gory details)
	- *new : () -> HashMap<K,V>*
	- *insert : (K,V) -> Option<V>*
	- *get : (&K) -> Option<&V>*
- See also
	- *get\_mut, entry*, and *or\_insert*

https://doc.rust-lang.org/std/collections/struct.HashMap.html https://doc.rust-lang.org/book/second-edition/ch08-03-hash-maps.html

# Quiz 4: What is the output?

```
use std::collections::HashMap;
fn main(){
    let mut h = HashMap::new();
   h.insert("Alice", "1");
   h.insert("Bob", "2");
   match h.get(&"Alice") {
        Some(&id) => println!("Alice:{}",id),
         _ => println!("Not Found"),
    }
}
                       A. Alice:1
                       B. Not Found
```
- 
- C. Error

# Quiz 4: What is the output?

```
use std::collections::HashMap;
fn main(){
    let mut h = HashMap::new();
    h.insert("Alice", "1");
    h.insert("Bob", "2");
    match h.get(&"Alice") {
        Some(&id) => println!("Alice:{}",id),
         _ => println!("Not Found"),
    }
}
                       A. Alice:1
```
B. Not Found

C. Error